# **Séq. 13 – Protocole de routage**

#### **Objectifs**

- 1. Distinguer tables de routage statiques et dynamiques
- 2. Les tables de routage étant données, identifier la route empruntée par un paquet
- 3. Comprendre le protocole RIP et calculer le nombre de sauts
- 4. Comprendre le protocole OSPF et calculer le coût de chaque route

#### Cette séquence s'appuie sur :

**Physique** 

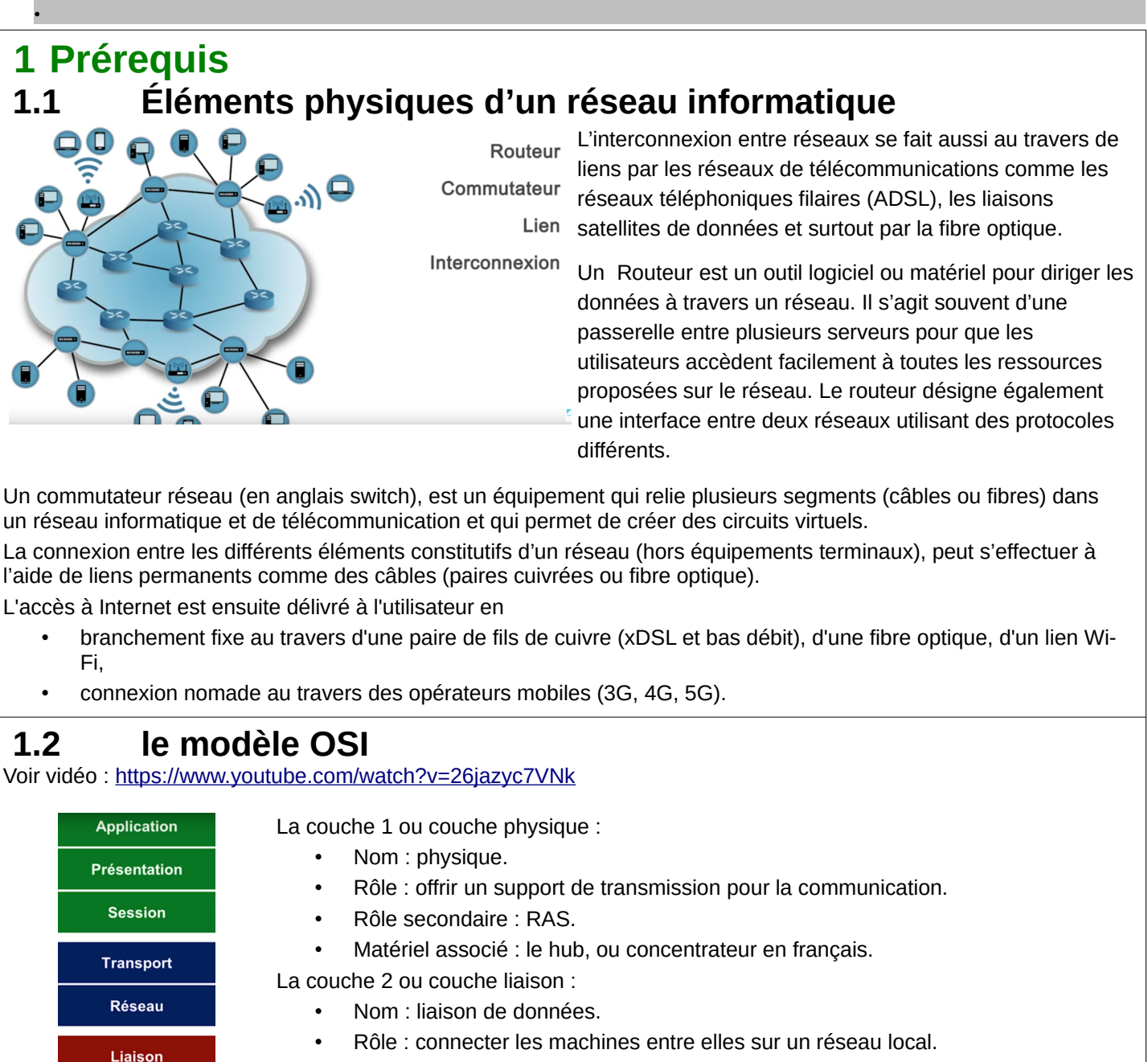

- Rôle secondaire : détecter les erreurs de transmission.
- Matériel associé : le switch, ou commutateur.

### **1.3 Principe du transport sur un réseau informatique**

La commutation par paquets ou transport par paquets est une méthode de regroupement de données qui sont transmises sur un réseau numérique sous forme de paquets composés d'un en-tête et d'une charge utile. Les données de l'en-tête sont utilisées par le matériel de mise en réseau pour diriger le paquet vers sa destination où la charge utile est extraite et utilisée par le logiciel d'application. La commutation par paquet est la base première des communications de données dans les réseaux informatiques du monde entier (cf Wikipedia : [https://fr.wikipedia.org/wiki/Commutation\\_de\\_paquets](https://fr.wikipedia.org/wiki/Commutation_de_paquets)).

### **1.4 Adressage IP et masque de sous-réseau**

 **1.4.1 Exemple :**

Soit l' adresse IP et le masque de sous-réseau suivant : 137.194.46.12 / 20

Chaque nombre qui constitue l' adresse IP est codé sur un octet (ou 8 bits). Si on la traduit en binaire, on a :

10001001.11000010.00101110.00001100

Le 20 signifie que les 20 premiers bits (ou bits de poids fort) désignent le réseau, ci-après en rouge. Les 12 derniers désignent la machine sur ce réseau, ci-après en vert.

**10001001.11000010.00101110.00001100**

Remarque : Sur ce réseau il y a  $2^{12}$ =4096 possibilités de 137.194.32.0 à 137.194.47.255. On peut y connecter 4094 machines car la 1ère possibilité désigne le réseau complet et la dernière est réservée (quand on s' adresse à toutes les machines).

Ce masque de sous-réseau peut aussi être définit en binaire comme ceci :

11111111.11111111.11110000.00000000

Ou en équivalent décimal : 255.255.240.0

Calculatrice réseau en ligne : <https://www.ma-calculatrice.fr/masque-reseau>

Plus d' informations : <https://openclassrooms.com/fr/courses/6944606-concevez-votre-reseau-tcp-ip?archived-source=857447>

#### A faire vous même 1.

Sans aide, calculez le nombre de possibilités, la 1ère adresse et la dernière adresse du réseau sur lequel se trouve cette adresse IP : 192.168.204.77 / 18 .

# **2 Les bases du routage**

Voir vidéo : https://www.youtube.com/watch?v=sT9-Icbjqzl de 0' à 1' 13"

# **2.1 Introduction - En quoi consiste la fonction d'un réseau ?**

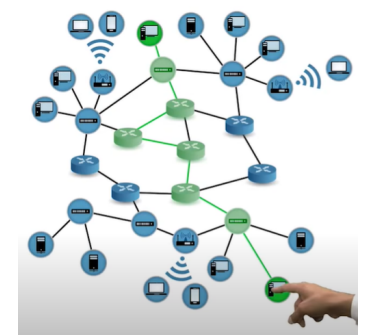

Le travail d'un réseau consiste à trouver les bons chemins de sa source vers sa destination.

Le processus d'acheminement dans un réseau IP est organiser de telle façon que c'est le réseau qui décide du chemin à prendre pour le paquet à acheminer.

Le paquet est porteur de son adresse de destination. Chaque routeur rencontré dirige le paquet vers le routeur suivant qui pourra l'amener à destination (soit le réseau, soit directement la machine).

Le routeur doit connaître la destination ou au moins le réseau de destination, tout en étant au fait de l'état du réseau et de ses évolutions.

# **2.2 Le relayage**

Au sein d'un réseau, le relayage consiste à trouver la bonne sortie, celle qui mènera un paquet au plus proche de sa destination et à trouver au sein du réseau le chemin qui mènera vers cette sortie.

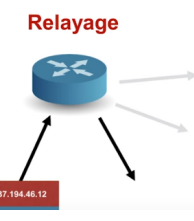

# **2.3 Quel est l'intérêt d'avoir plusieurs chemins possibles ?**

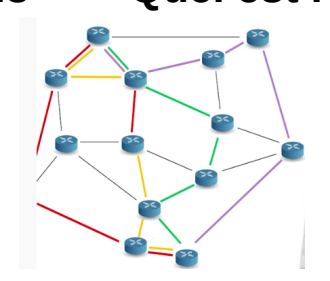

Ces multiples chemins permettent de s'affranchir de panne(s) (équipement(s) ou lien(s) de communication), ou pour augmenter la capacité du réseau (plus on a de routes disponibles, moins on a de paquets sur chaque route).

# **2.4 Activité**

Les réseaux locaux sont reliés entre eux par l'intermédiaire de routeurs. Internet résulte de l'interconnexion de réseaux par des routeurs.

Nous avons sur ce schéma (fig.1) les éléments suivants :

- 15 ordinateurs : M1 à M15
- 6 commutateurs : R1 à R6
- 8 routeurs : A, B, C, D, E, F, G et H

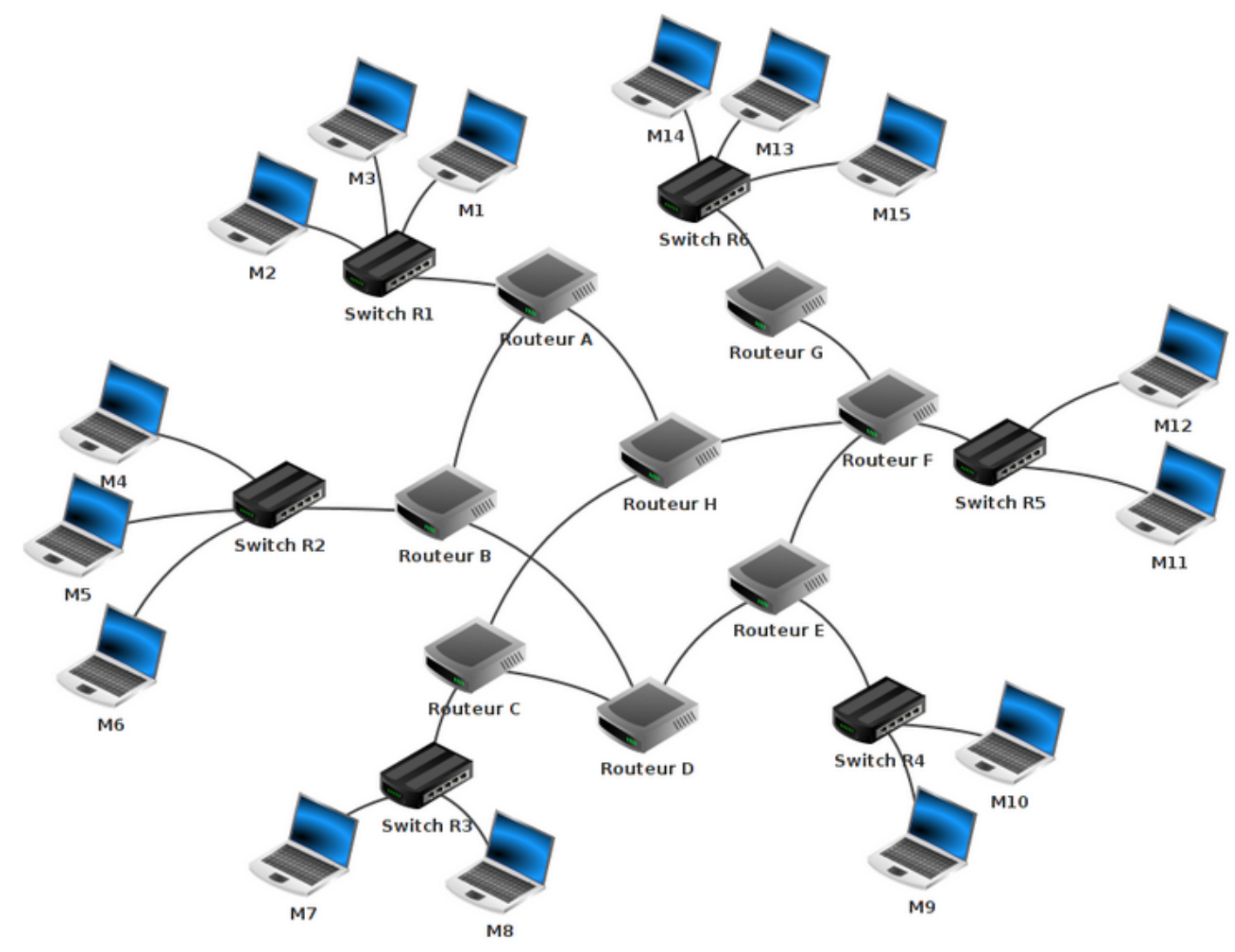

A faire vous même 2.

Complétez la liste ci-dessus avec les réseaux locaux 3, 4, 5 et 6

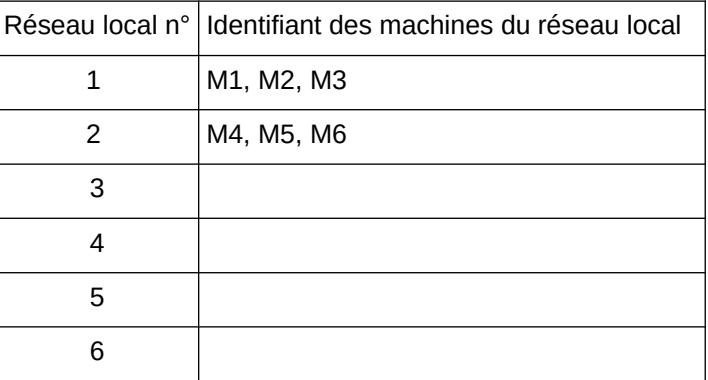

Maintenant envisageons quelques cas de communication entre deux machines de ce réseaux.

M1 veut communiquer avec M6

Le paquet est envoyé de M1 vers le switch R1, R1 « constate » que M6 n'est pas sur le réseau local 1, R1 envoie donc le paquet vers le routeur A. Le routeur A n'est pas connecté directement au réseau local 2, (R2, réseau local de la machine M6), mais il "sait" que le routeur B est connecté au réseau local 2. Le routeur A envoie le paquet vers le routeur B. Le routeur B est connecté au réseau local 2, il envoie le paquet au Switch R2. Le Switch R2 envoie le paquet

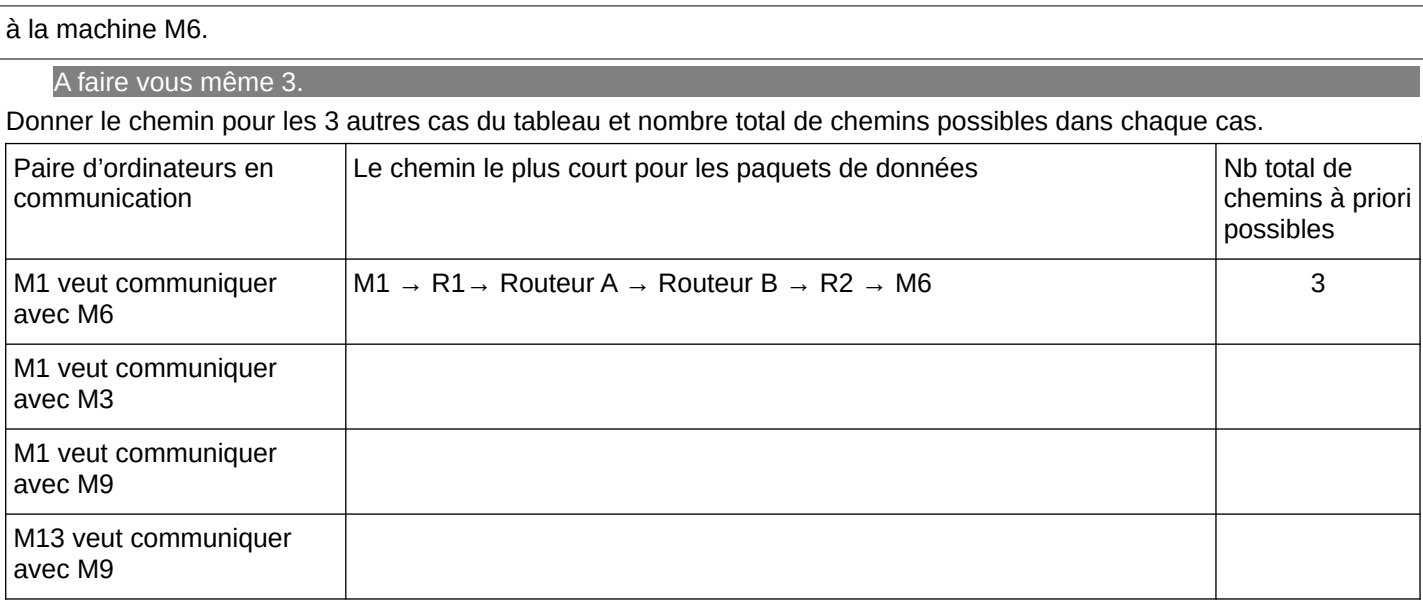

### **3 La table de routage 3.1 Principes**

Voir vidéo :<https://www.youtube.com/watch?v=sT9-IcbjqzI>de 1' 13'' à 4' 09''

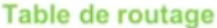

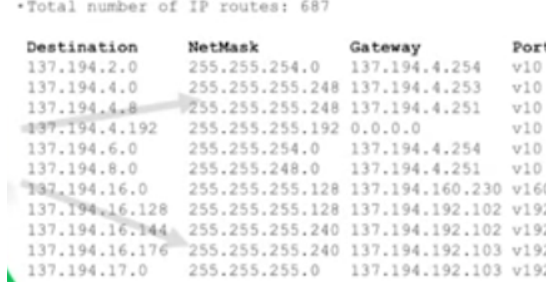

#### **Quelle est sa fonction ?**

Une table de routage contient toutes les destinations possibles et les instructions pour les rejoindre.

**Quelles informations sont gérées à travers cette table ? Avec quelles spécificités ?**

Cette table de routage contient les adresses de destination réseau (et non pas machine). On trouve pour chaque réseau destination (l'adresse du réseau et son masque), la sortie (Port) du routeur de départ, la passerelle ou Gateway (adresse du routeur suivant).

Il est nécessaire d'avoir une table de routage actualisée et précise. Cette table va évoluer au gré des pannes et changements importants sur le réseau. C'est le travail du protocole de routage de maintenir cette table à jour.

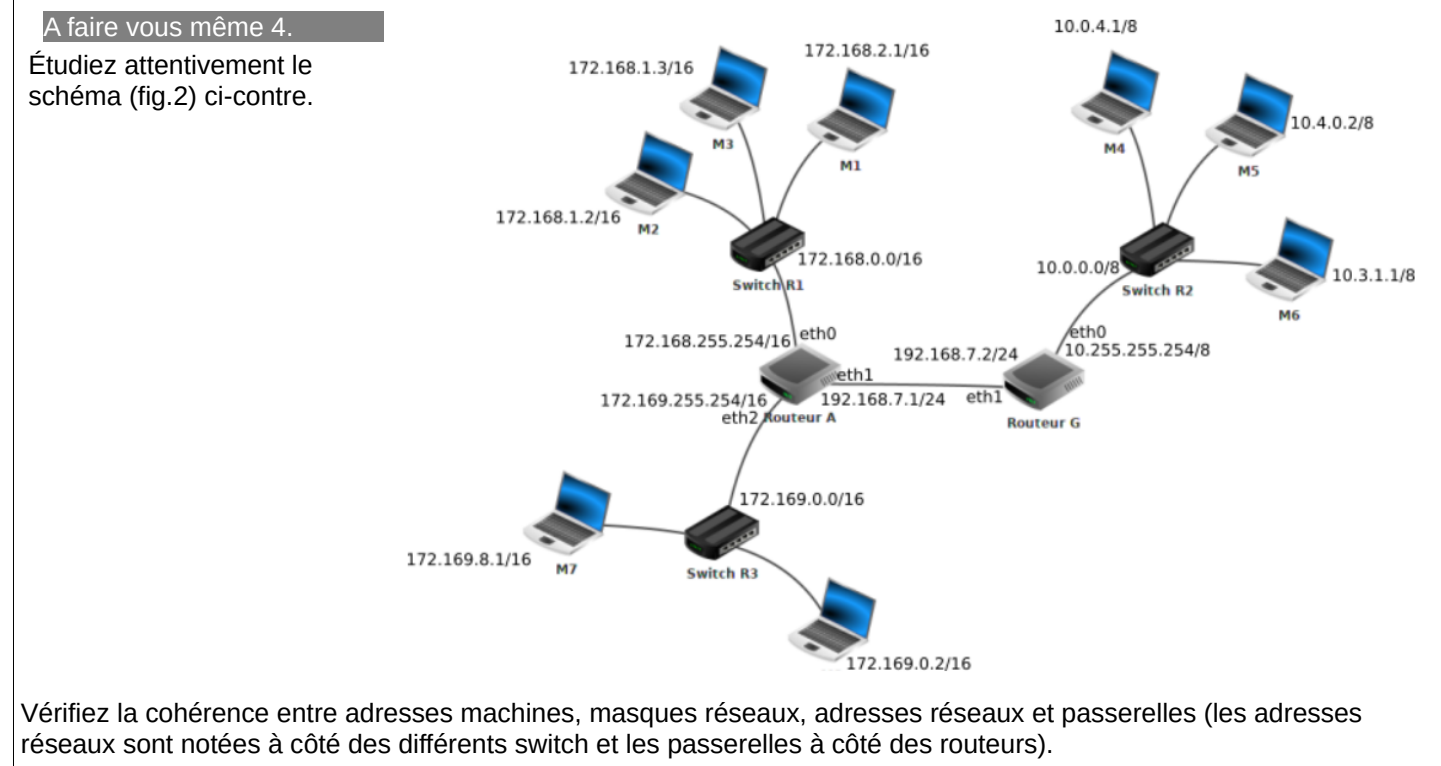

Pour cela complétez le tableau récapitulatif ci-dessous et assurez-vous que l'ensemble est cohérent.

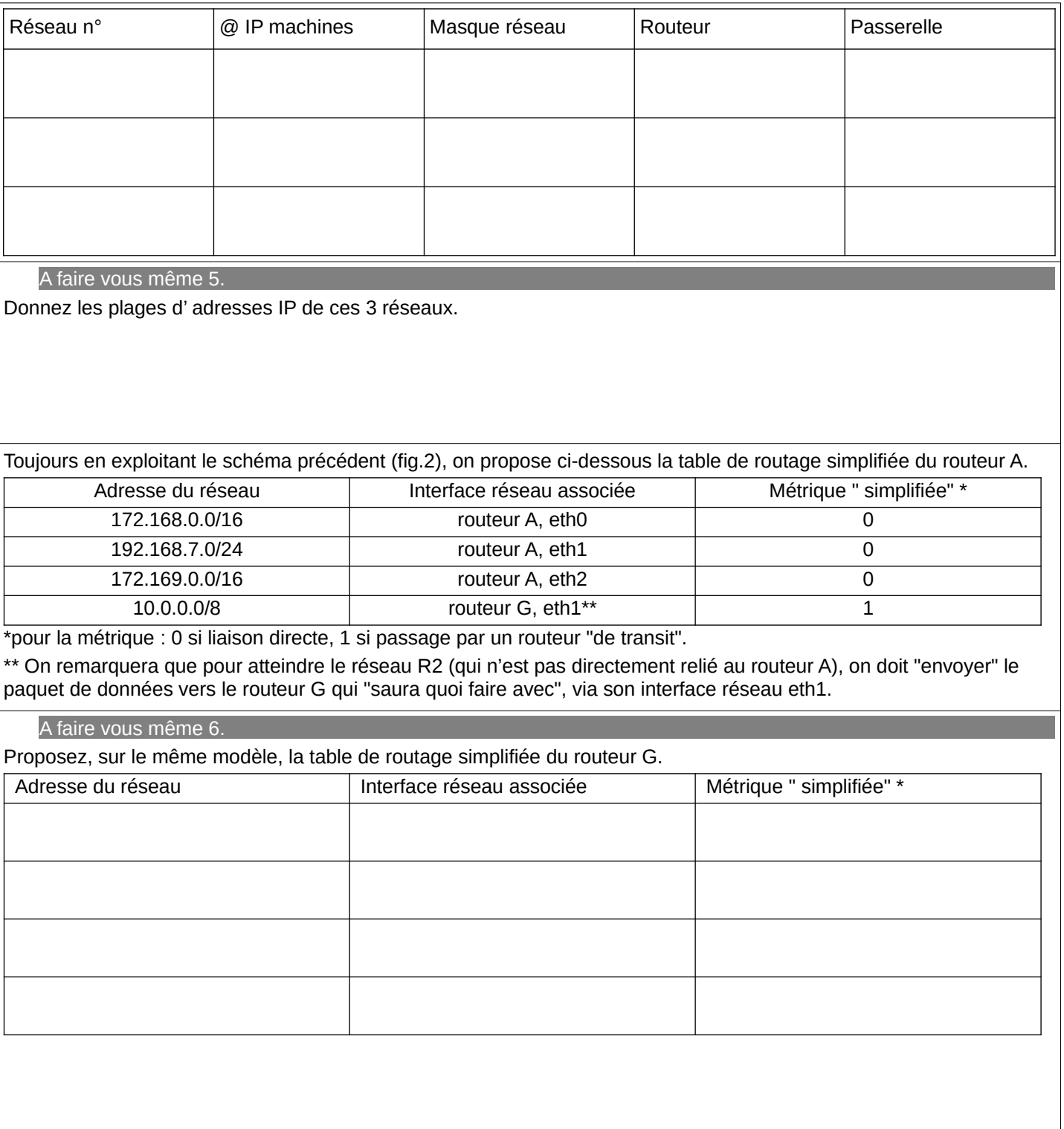

### **3.2 Les modes de routage**

 **3.2.1 Routage statique** 

Voir vidéo :<https://www.youtube.com/watch?v=sT9-IcbjqzI>de 4' 09'' à 4' 53''

#### **Principe**

Procédure centralisée de mise à jour de la table de routage par un centre de contrôle qui décide " de tout" en ayant une vision complète du réseau, calculer les bons chemins à chaque changement majeur et renvoyer les tables de routage à tous les routeurs du réseau.

#### **Un avantages / un inconvénient**

(+)Permettre au gestionnaire de réseau de contrôler finement ce qui s'y passe et d'éviter d'avoir à faire confiance à une boite noire qu'il ne maitrise pas totalement.

(-)Plus on a à faire à de grands réseaux plus cette approche est difficile. De plus en cas de panne du centre de contrôle ou si celui-ci se retrouve isolé d'une partie du réseau, le réseau peut se retrouver paralysé, ou du moins être incapable de répondre aux évènements.

#### **3.2.2 Routage dynamique**  Voir vidéo :<https://www.youtube.com/watch?v=sT9-IcbjqzI>4' 53" à 5' 54"

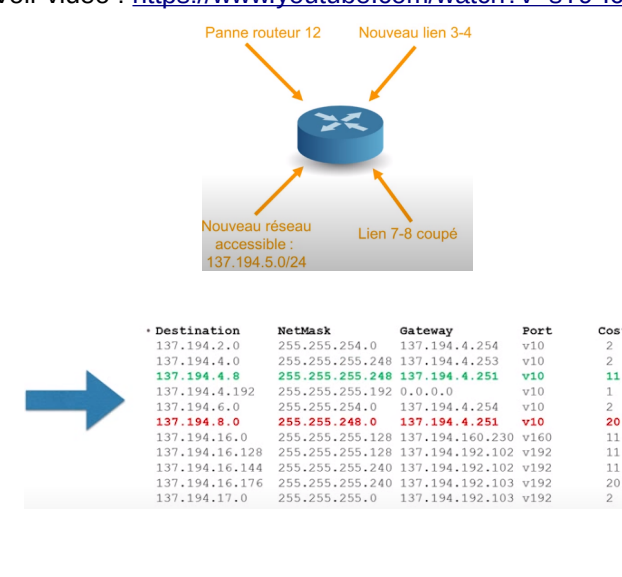

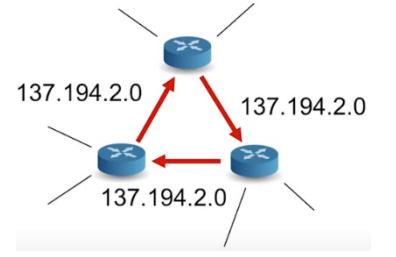

#### **Principe**

Un algorithme distribué et itératif décide de manière autonome des évolutions des table de routage.

#### **Algorithme distribué**

Chaque routeur va l'exécuter et récupérer certaines informations, puis faire des calculs pour prendre des décisions concernant sa propre table de routage. Il ne décide pas de la table de routage de son voisin.

#### **Algorithme itératif**

Il est exécuté en permanence (ou périodiquement), il ne s'arrête jamais.

#### **Rôle du protocole de routage**

Le protocole de routage permet à chaque routeur d'effectuer la mise à jour permanente de sa table de routage tout en optimisant les échanges d'informations entre les routeurs.

#### **Qualité primordiale de l'algorithme de routage**

Les routes calculées doivent être valides et cohérentes (On ne doit pas générer de boucles et de trous noirs dont il est impossible de sortir).

#### **Deux autres qualités importantes**

Il faut que les routes soient efficaces (courtes, rapides, …).

Tout cela pour un prix modique: il ne faut pas que l'algorithme ait besoin d'échanger des gigaoctets de données par secondes pour fonctionner.

# **4 Protocoles de routage dans un réseau informatique 4.1 Un protocole à vecteurs de distance : RIP**

Voir vidéo :<https://www.youtube.com/watch?v=kzablGaqUXM>

#### **4.1.1 Exemple**

Considérons le réseau suivant qui relie deux réseaux d'une entreprise :

- le réseau 1 contient des postes de travail dans un bureau.
- le réseau 2 contient un serveur dans un centre de données.

Nous allons nous intéresser à l'évolution des tables de routage des routeurs R1 et R3 sur lesquels on a activé le protocole RIP.

#### *Étape 0 (initialisation)*

Au démarrage, les routeurs R1 et R3 ne connaissent que leurs voisins proches. Leurs tables peuvent donc ressembler à ceci :

Les routeurs R1 et R6 permettent d'accéder au réseau de l'entreprise, R2, R3, R4 et R5, des routeurs internes au réseau.

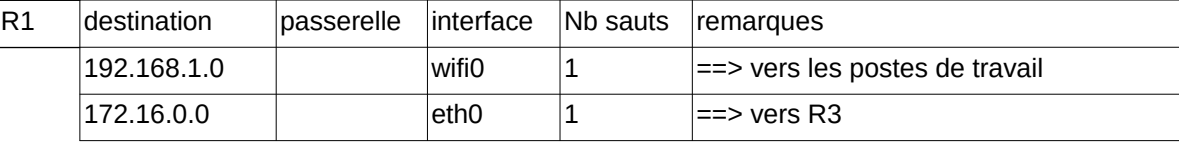

Au départ, R1 ne peut atteindre que ses voisins immédiats (nb sauts vaut 1). Aucune passerelle n'est nécessaire puisque la communication est directe. Chaque sous réseau utilise une interface spécifique. Le réseau local 1 contenant les postes de travail est accessible en wifi.

En ce qui concerne le routeur 3, celui-ci possède 4 interfaces réseau filaires, que nous nommerons *eth0-3* qui permettent d'atteindre respectivement les routeurs immédiats (R1, R2, R5 et R4).

Voici à quoi peut ressembler sa table de routage au démarrage (avant que le routeur ne commence le 1er échange avec les routeurs immédiatement voisins) :

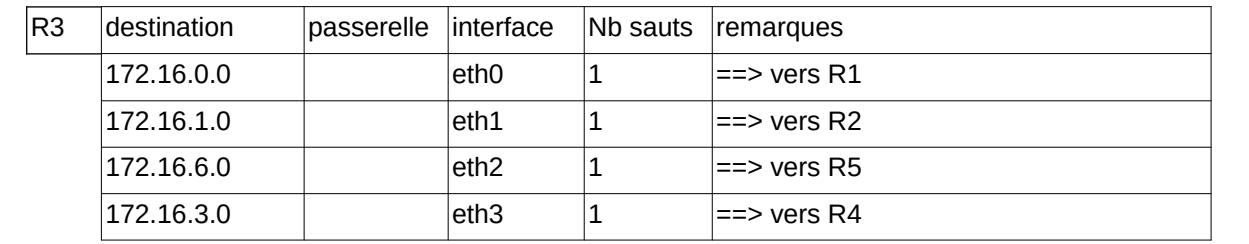

#### *Étape 1*

Au bout de 30 secondes, un premier échange intervient avec les voisins immédiats de chacun des routeurs.

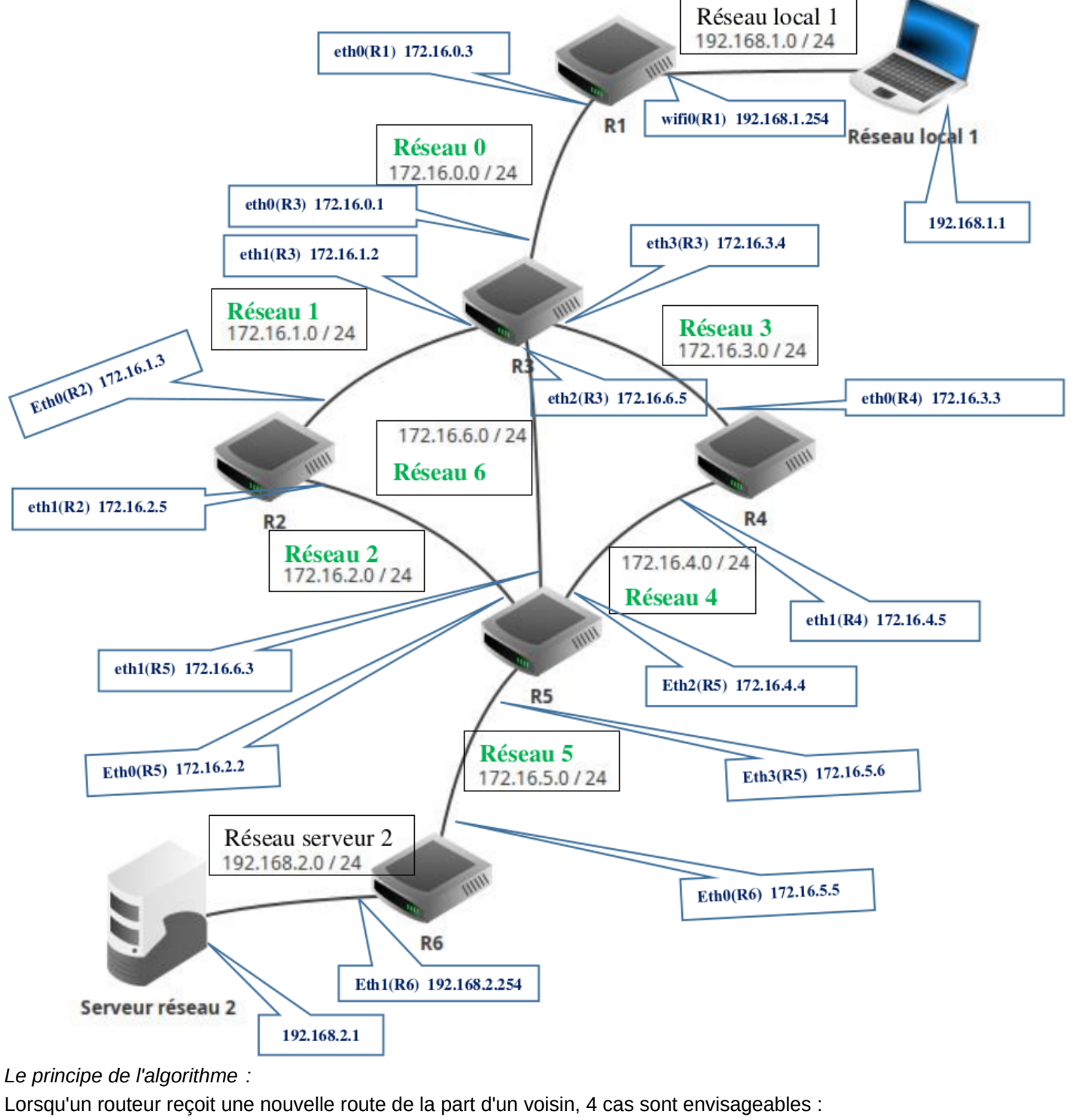

- 1. Il découvre une route vers un nouveau « réseau inconnu » ==> Il l'ajoute à sa table.
- 2. Il découvre une route vers un « réseau connu », « plus courte » que celle qu'il possède dans sa table ==> Il actualise sa table.
- 3. Il découvre une route vers un réseau « connu », « plus longue » que celle qu'il possède dans sa table ==> Il ignore cette route.

4. Il reçoit une route vers un réseau « connu » en provenance d'un routeur « déjà existant dans sa table » ==> Il met à jour sa table car la topologie du réseau a été modifiée.

En appliquant ces règles, voici la table de routage de R1 après un 1er échange avec le ou les routeurs immédiatement voisins :

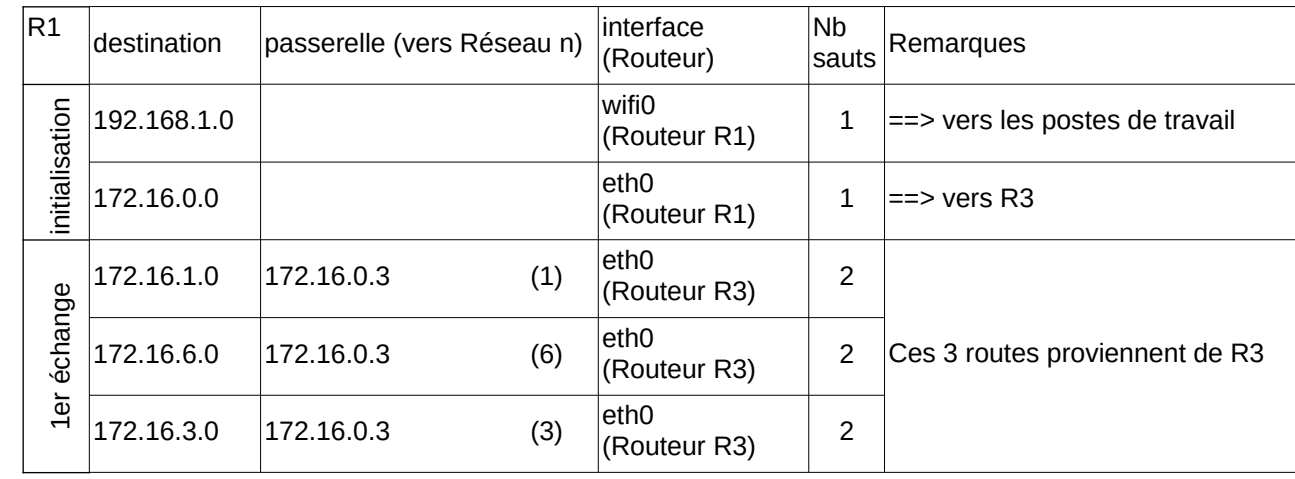

172.16.0.3 est l'adresse IP du routeur R3. On ajoute à la table précédente les réseaux atteignables par R3. On pense cependant à ajouter 1 au nombre de sauts ! Si R1 veut atteindre le réseau 172.16.3.0, il s'adressera à R3 et atteindra le réseau cible en 2 sauts.

Voici la table de R3 qui s'enrichit des informations envoyées par R1 afin d'atteindre le réseau local, mais aussi des informations en provenance de R2, R4 et R5. Il découvre ainsi 4 nouveaux réseaux.

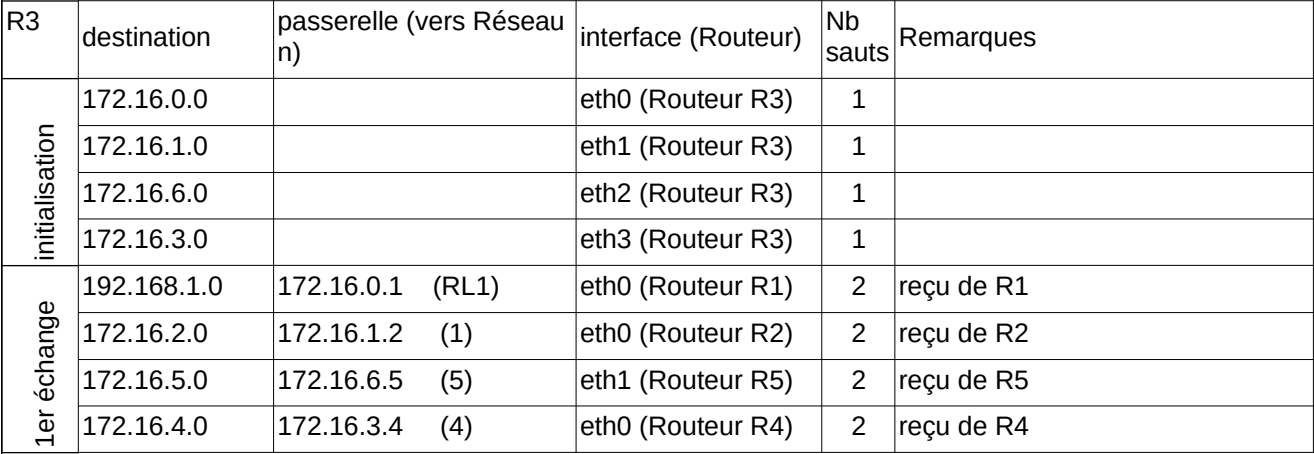

#### *Étape 2*

Comme vous le voyez, les tables deviennent vite longues et énumérer dans le détail chacune d'elle est trop long. On va donc passer directement à l'étape finale : l'étape 3.

Voici ce que contient la table de routage de R1 :

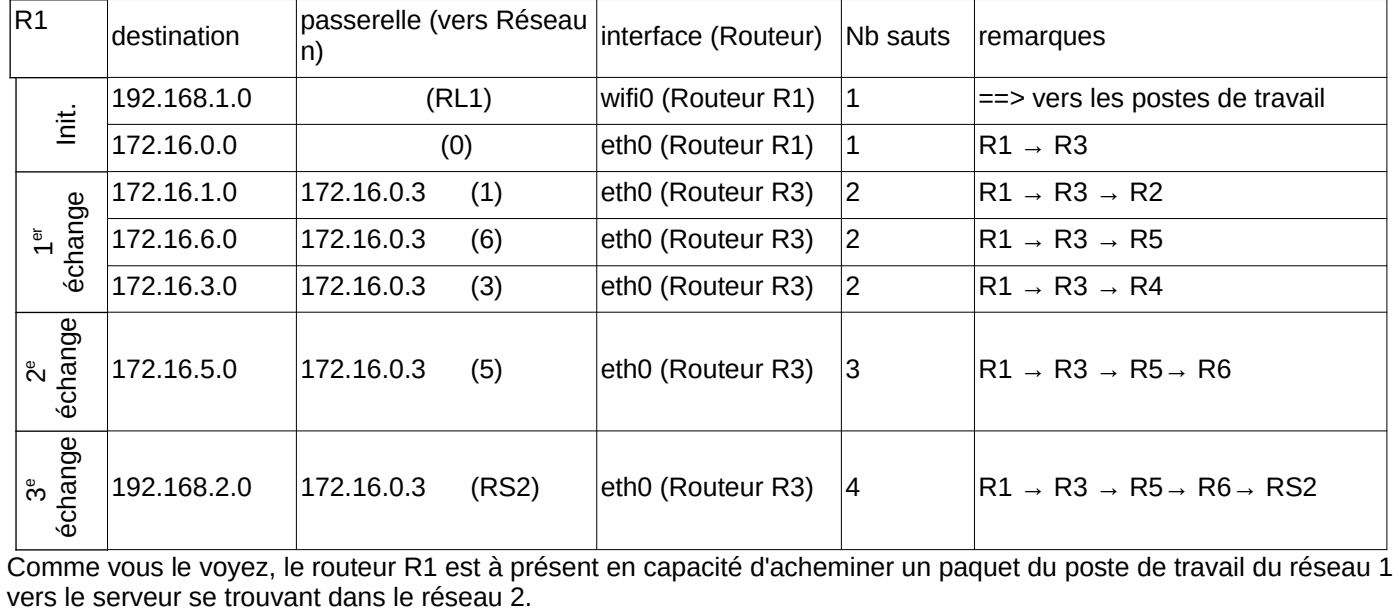

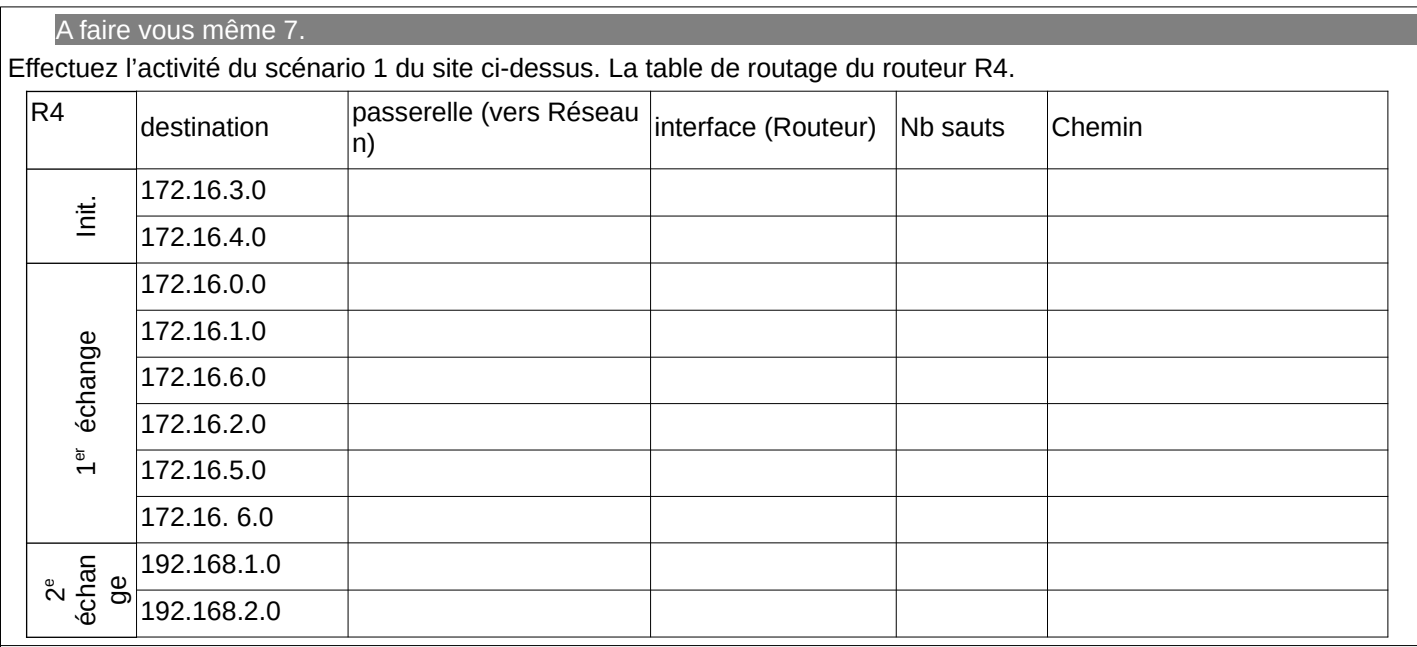

A faire vous même 8.

Soit le réseau suivant :

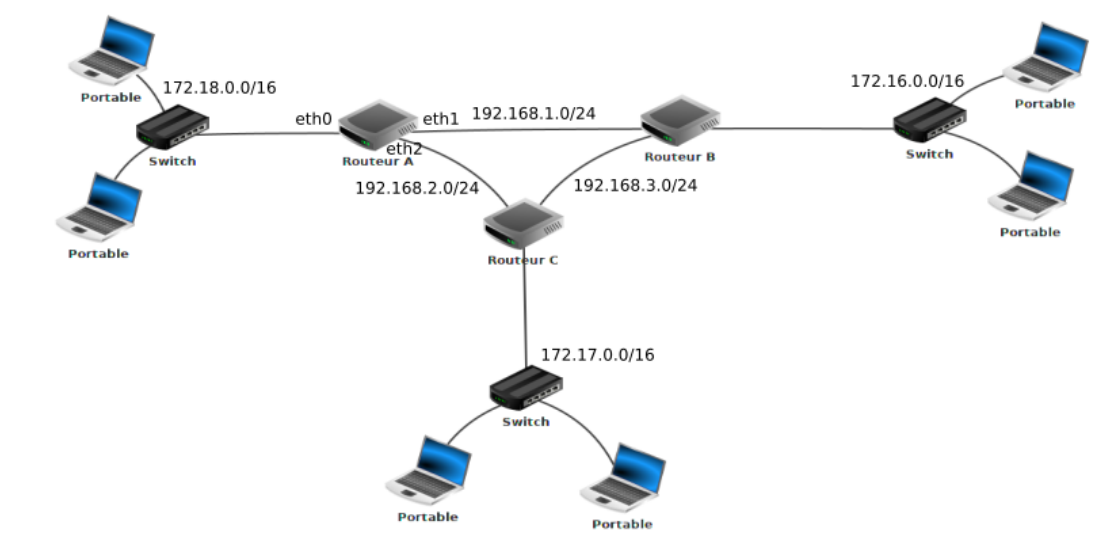

#### En vous basant sur le protocole RIP (métrique: nombre de saut), déterminez la table de routage du routeur A.

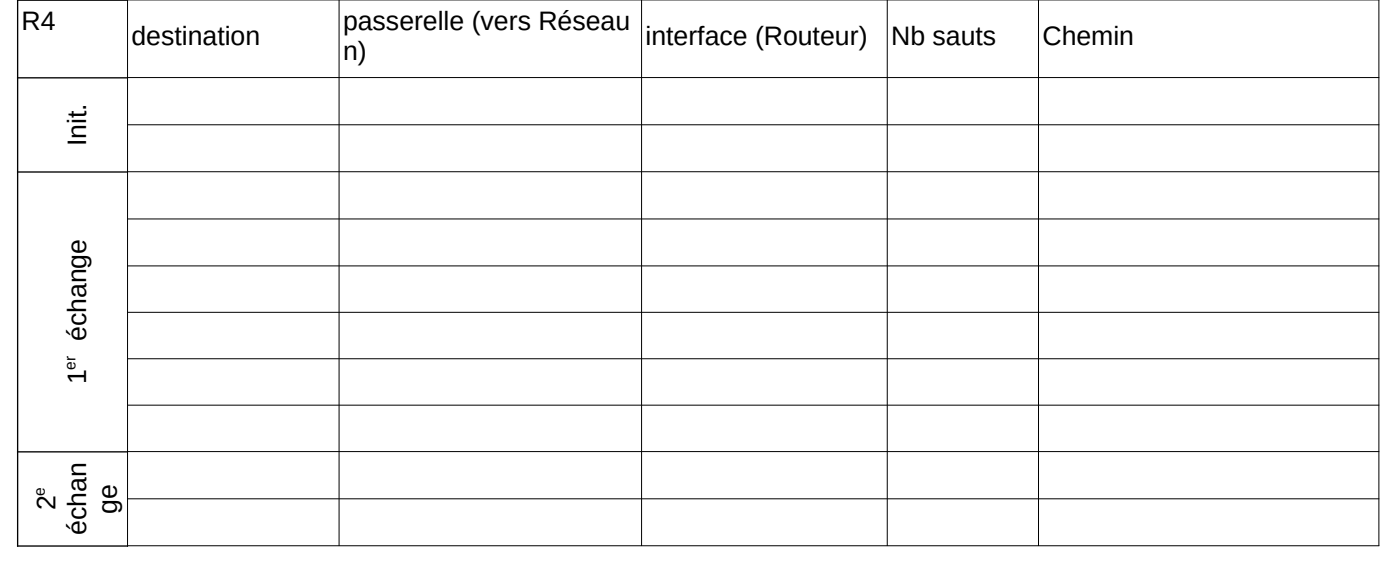

Quel est, d'après la table de routage que vous venez de construire, le chemin qui sera emprunté par un paquet pour aller d'une machine ayant pour adresse IP 172.18.1.1/16 à une machine ayant pour adresse IP 172.16.5.3/16 ?

#### **4.1.2 Conclusion sur le Protocole RIP :**

Les grands principes de RIP (Routing Information Protocol) sont les suivants :

- 1. Rôle : aucun routeur n'a de rôle prépondérant dans le système autonome (à part le fait que certains soient en liaison avec l'extérieur par exemple) : RIP utilise un algorithme totalement réparti.
- 2. Métrique : La métrique utilisée pour définir les distances est simplement le nombre de sauts.
- 3. Informations transmises : c'est un protocole à vecteur de distance. Chaque routeur transmet toutes les 30s à ses voisins directs l'ensemble des couples (destination; distance) qu'il connaît. Chaque routeur reçoit les informations de ses voisins, rajoute simplement 1 à leurs métriques (pour prendre en compte le saut supplémentaire vers eux) et garde les meilleurs choix de passerelles pour les différentes destinations : celles dont la métrique est la plus basse.
- 4. Connaissance du réseau : RIP ne permet pas aux routeurs d'avoir une vision globale du réseau et de choisir certains chemins : on décide juste de la passerelle suivante à qui on transmet le paquet. Chaque routeur ne connaît donc que ses voisins directs et sait auquel transmettre un paquet IP pour une destination donnée.

Ici, le routeur A ne connaît rien du réseau entre lui et D : il sait juste qu'il doit transmettre à B.

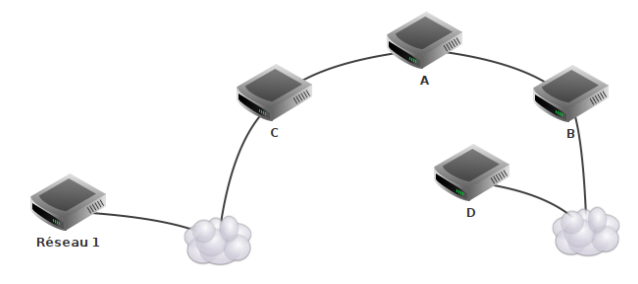

5. Taille : RIP ne permet pas de gérer des systèmes autonomes comportant des routeurs situés à plus de 15 sauts l'un de l'autre (sinon, le réseau serait encombré par les messages RIP et n'aurait plus le temps de gérer les vrais messages !)

6. Mise en place : RIP met du temps à se mettre en place car la connaissance des nouvelles routes se fait de proche en proche, uniquement, un nouveau saut toutes les 30s. Ici le routeur central va mettre 90s à apprendre l'existence des routeurs Gauche et Droite. Et le routeur Droite va donc devoir attendre encore 90s pour apprendre l'existence du routeur Gauche !

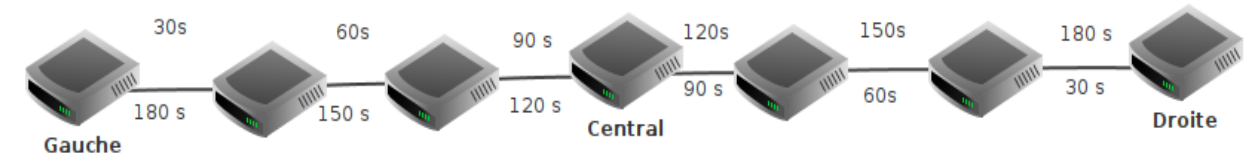

7. Mise en défaut : Si un routeur voisin n'a pas renvoyé de table de routage depuis trois minutes, on considère qu'il n'est plus joignable pour le moment : la métrique maximale, 16, lui est attribuée. Cela correspond à une liaison non utilisable avec RIP.

# **4.2 Un protocole à état de lien : OSPF**

Voir vidéo :<https://www.youtube.com/watch?v=-utHPKREZV8>

#### Voir vidéo :<https://www.youtube.com/watch?v=FeZI3Xl7j84>

OSPF a besoin de connaître la topologie du réseau ainsi que la qualité de chaque lien en terme de bande passante. Pour cela, chaque routeur va fabriquer une table de voisinage : il s'agit d'un tableau permettant d'identifier tous les routeurs qui lui sont connectés ainsi que le débit associé à chaque lien. Pour obtenir ces information, le routeur échange périodiquement des messages (appelés messages hello) avec ses voisins.

Une fois tous ses voisins directs identifiés, le routeur va envoyer sa table de voisinage à tous les autres routeurs du réseau. Il va recevoir des autres routeurs leurs tables de voisinages et ainsi pouvoir constituer une cartographie complète du réseau.

#### **4.2.1 Exemple :**

Considérons le réseau suivant. Après échanges de messages hello, la cartographie suivante du réseau a été constituée :

Nous cherchons à déterminer le chemin le plus rapide entre R1 et R7. L'outil graphonline (<https://graphonline.ru/fr?graph=BPTnrZPMWqlGXaGe>) vous permet de le faire visuellement via le menu Algorithmes / plus court chemin avec l'algorithme de Djisktra.

Contrairement à RIP, le chemin qu'OSPF nous indiquera sera R1  $\Rightarrow$  R2 => R3 => R5 => R4 => R6 => R7. Ce chemin n'est clairement pas le plus efficace en termes de sauts mais est le plus rapide en termes de débit car il n'exploite pratiquement que des liaisons à 10 Gb/s.

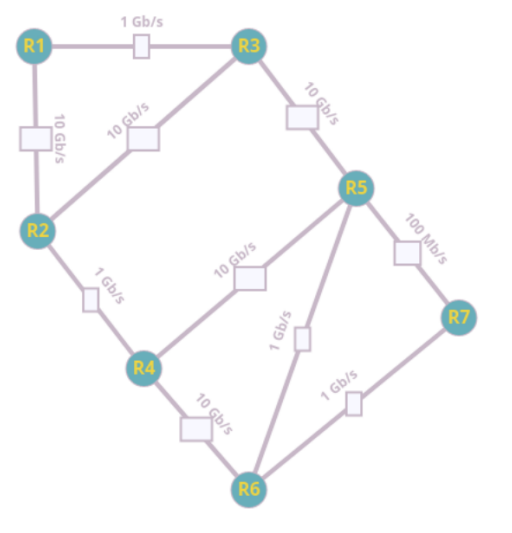

Djisktra permet de minimiser la longueur d'un chemin, or nous souhaitons maximiser le débit sur nos liaisons. Nous allons donc considérer l'inverse de la bande passante de nos liens pour appliquer Djisktra : maximiser les débits revient à minimiser l'inverse des débits :

- 1 Gb/s sera affecté du poids 1
- 10 Gb/s sera affecté du poids 0.1
- 100 Mb/s sera affecté du poids 10

#### **Important :**

L'unité de la bande passante (ou débit) est le bit par seconde : *bit* .*s* −1

Métrique : coût c d'une liaison = valeur de référence / débit d avec valeur de référence  $=1.10^8$ 

$$
c = \frac{10^8}{d}
$$

Nous allons ensuite constituer notre tableau. A chaque nouvelle ligne, on calcule les distances totales vers les destinations possibles et on ne retient que la plus petite (en gras) que l'on marque sur une nouvelle ligne. Pour empêcher les retours, une fois une destination choisie (en gras), on désactive tout le reste de la colonne (avec des x)

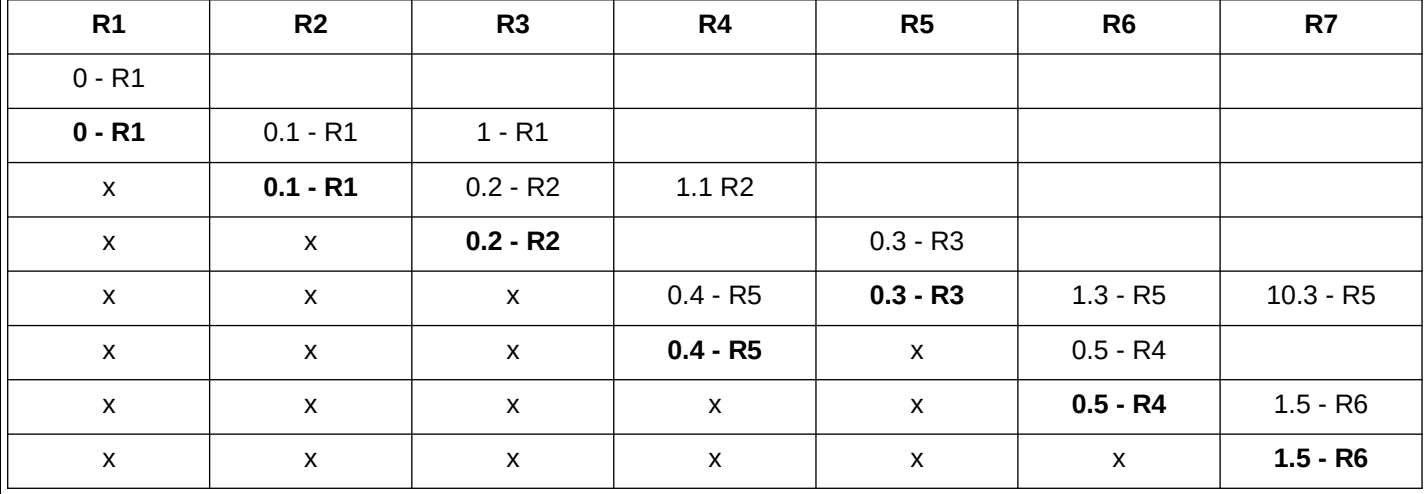

Dans le tableau, on indique des couples distance - origine : ainsi 0.5 - R4 dans la colonne R6 signifie que R6 est à une distance minimum de 0,5 du départ en provenance de R4. On peut ainsi reconstituer l'itinéraire optimal en partant de R7 et en remontant à l'envers en utilisant le champ origine :

 $R1$  =>  $R2$  =>  $R3$  =>  $R5$  =>  $R4$  =>  $R6$  =>  $R7$  avec un poids total minimum de 1,5.

A faire vous même 9.

On supprime la liaison R4-R5.

1. Mettez à jour le tableau.

2. Réappliquez l'algorithme de Djikstra pour déterminer un chemin optimal entre R1 et R7.

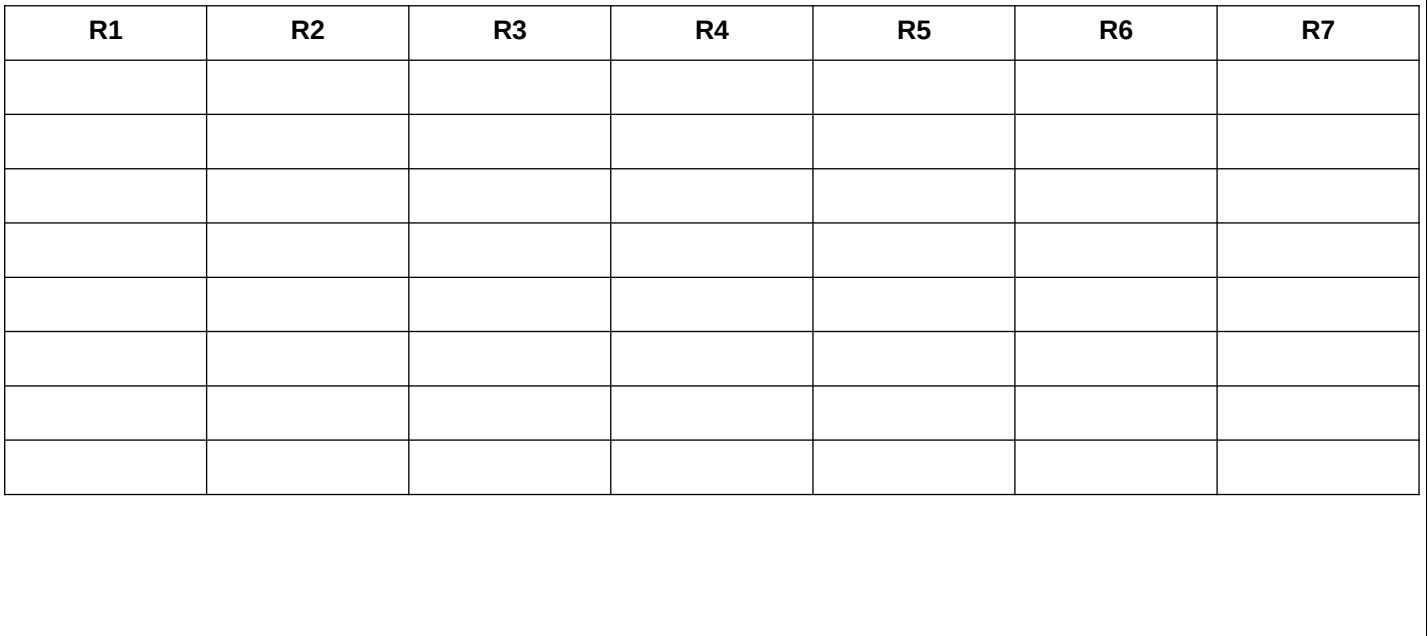

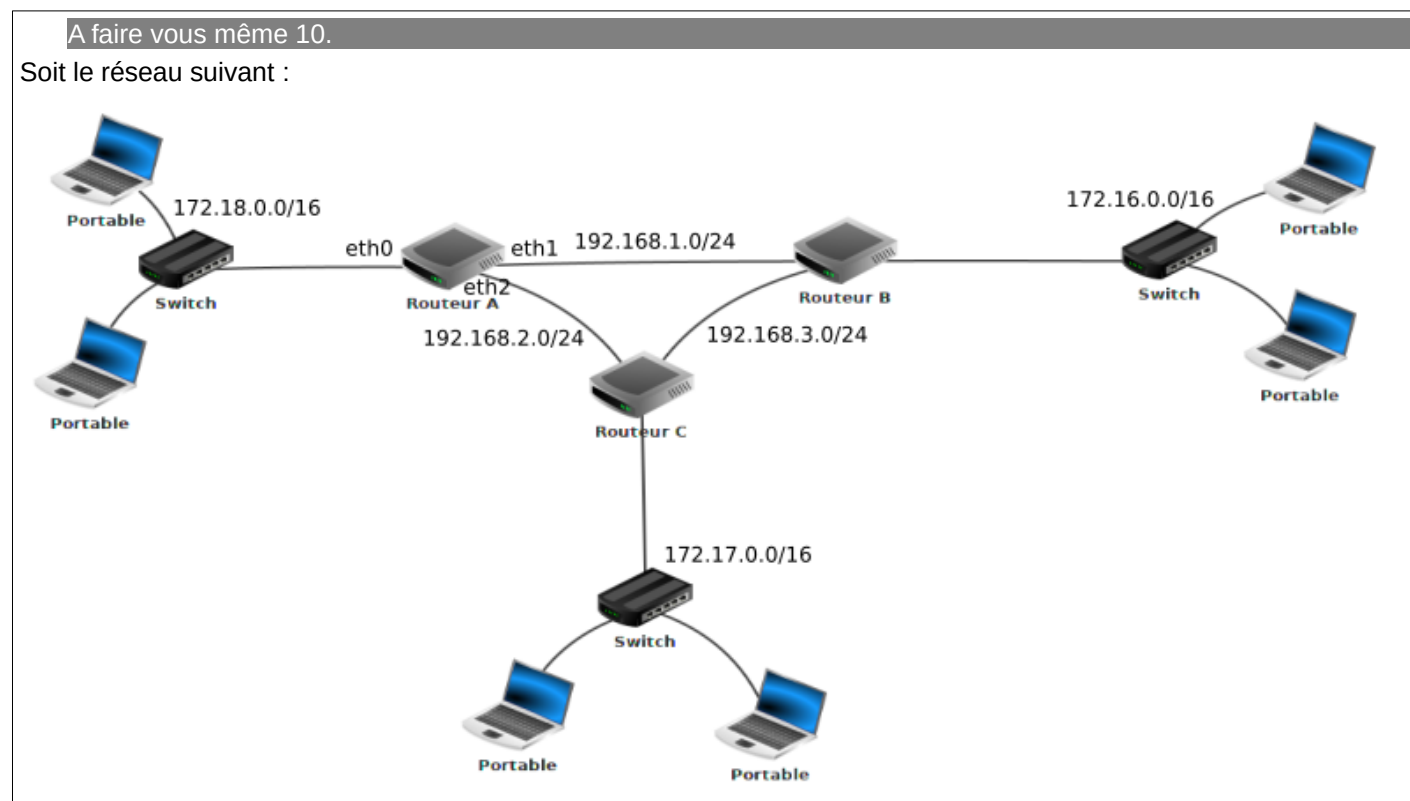

En vous basant sur le protocole OSPF (métrique: somme des coûts), déterminez la table de routage du routeur A

On donne les débits suivants :

- liaison routeur A routeur B : 1 Mbps
- liaison routeur A routeur C : 10 Mbps
- liaison routeur C routeur B : 10 Mbps

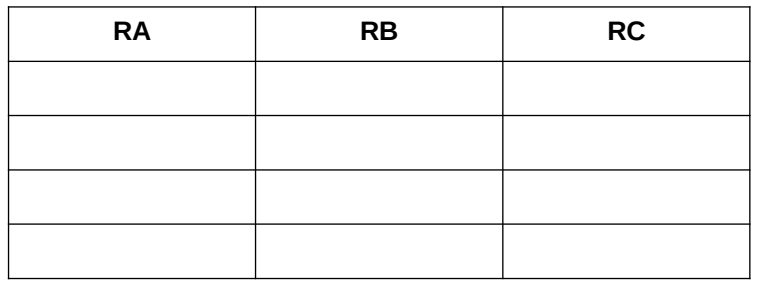

Quel est, d'après la table de routage construite ci-dessus, le chemin qui sera emprunté par un paquet pour aller d'une machine ayant pour adresse IP 172.18.1.1/16 à une machine ayant pour adresse IP 172.16.5.3/16 ?

 **4.2.2 Conclusion sur le Protocole OSPF :**

1. Rôle : l'un des routeurs tient un rôle central. Il porte le nom de Routeur Designé (DR Designed Router en anglais).

Tous les autres routeurs du système autonome lui envoient leurs informations de liaison.

C'est donc ce routeur qui contient toute la base de données du réseau.

Le routeur tient à jour la base de données et transmet à son tour uniquement le changement sur le réseau aux autres routeurs dès qu'il en reçoit une.

Deux différences avec RIP : seul, le changement est pris en compte et est diffusé immédiatement.

- 2. Métrique : La métrique utilisée pour définir les distances est liée au débit de la connexion entre deux routeurs. exemple : OSPF préférera une route "fibre optique" en 5 sauts à une route "Ethernet" en 2 sauts.
- 3. Informations transmises : c'est un protocole à état de lien : chaque routeur transmet au routeur désigné l'état de la connexion qu'il a établi avec l'un de ses voisins directs.

Le Routeur Désigné reçoit donc des connaissances précises des liens entre les routeurs qu'ils gèrent.

4. Connaissance du réseau : OSPF permet aux routeurs de connaître précisément les liens entre tous les routeurs du système autonome, ainsi que la qualité de leurs liaisons. Contrairement à RIP, les routeurs en OSPF connaissent le chemin exact que devrait prendre le paquet IP, pas uniquement le prochain routeur à qui transmettre.

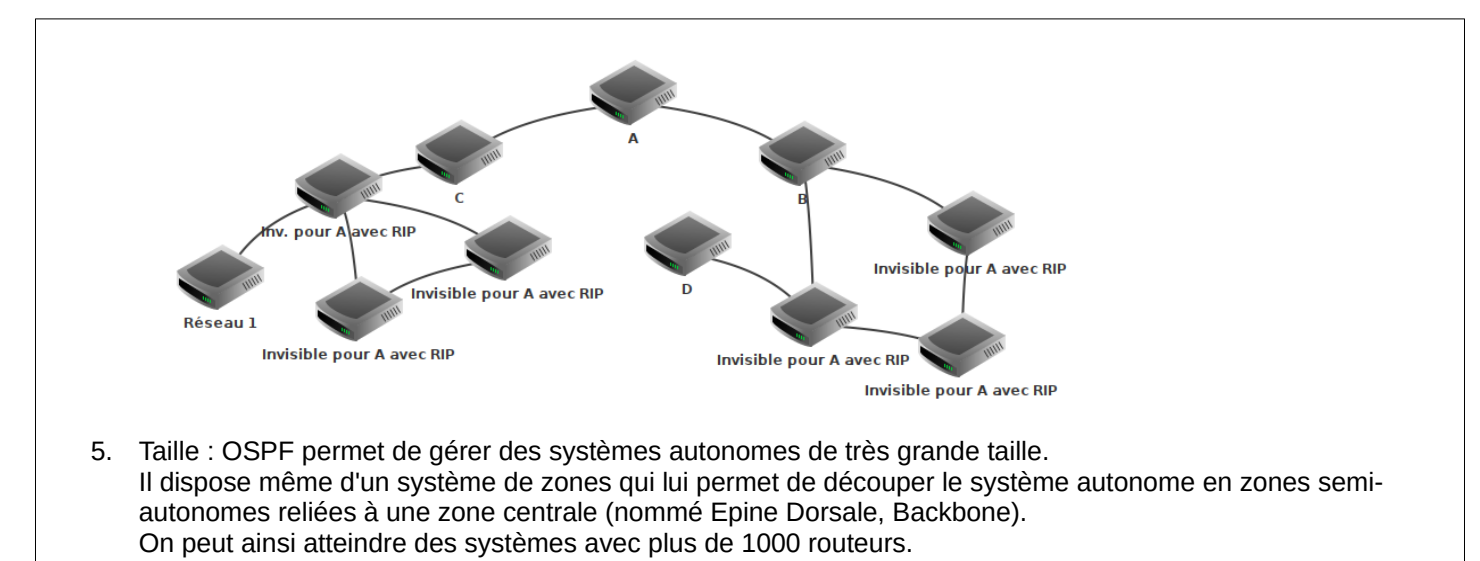

6. Mise en place : la phase d'initialisation d'OSPF est beaucoup plus rapide que celle de RIP puisqu'un routeur envoie un message d'état de lien dès qu'il détecte un changement (et non pas toutes les 30s uniquement). Même en tenant compte des élections pour désigner le Routeur Désigné, le routage converge rapidement.

Lire livre P.260 à 263

P. 268 ex 1

P. 269 ex 3

P. 269 ex 4

P. 270 ex 5

## **5 CONCLUSION :**

Voir vidéo :<https://www.youtube.com/watch?v=h-OIdNwtH3U>

# **6 Exercice type BAC**

Voici ci-dessous un réseau dans lequel A, B, C, D, E, F, G et H sont des routeurs.

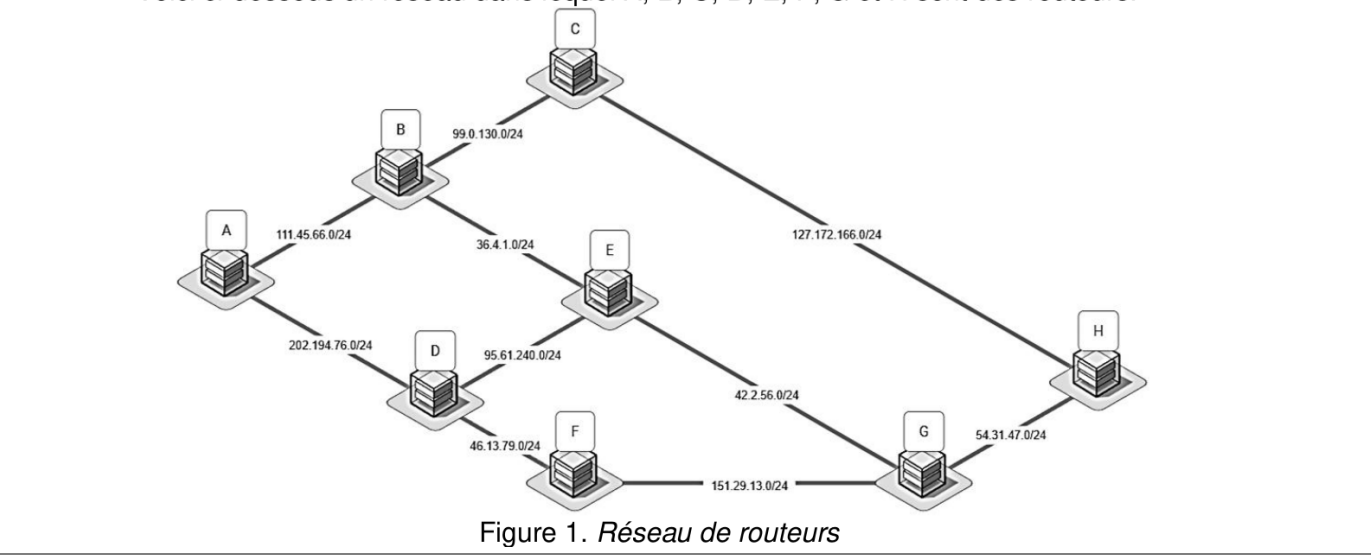

Les adresses IP seront conformes à la norme IPV4, à savoir composées de 4 octets. Elles prendront la forme X1.X2.X3.X4, où X1, X2, X3 et X4 sont les valeurs des 4 octets convertis en notation décimale.

La notation CIDR X1.X2.X3.X4/n signifie que les n premiers bits de poids forts de l'adresse IP représentent la partie « réseau », les bits suivants représentent la partie « hôte ».

Toutes les adresses des hôtes connectés à un réseau local ont la même partie réseau et peuvent donc communiquer directement. L'adresse IP dont tous les bits de la partie « hôte » sont à 0 est appelée « adresse du réseau ».

 $\mathbf{1}$ .

a. 10100100.10110010.XXXXXXXX.XXXXXXXX est la conversion en binaire de l'adresse 164.178.2.13

Terminer cette conversion en remplacant les deux octets 'XXXXXXXX' par leur valeur binaire.

b. Donner, en justifiant, l'adresse du réseau à laquelle appartient la machine dont l'adresse complète en notation CIDR est : 164.178.2.13/24

Le protocole RIP (Routing Information Protocol) est un protocole de routage qui cherche à minimiser le nombre de routeurs traversés (ce qui correspond à la distance ou au nombre de sauts).

 $2.$ 

Donner tous les chemins de parcours optimaux pour un paquet émis par A et à destination de G en suivant le protocole RIP.

Voici le réseau de la figure 1 indiquant le type de connexion entre les routeurs :

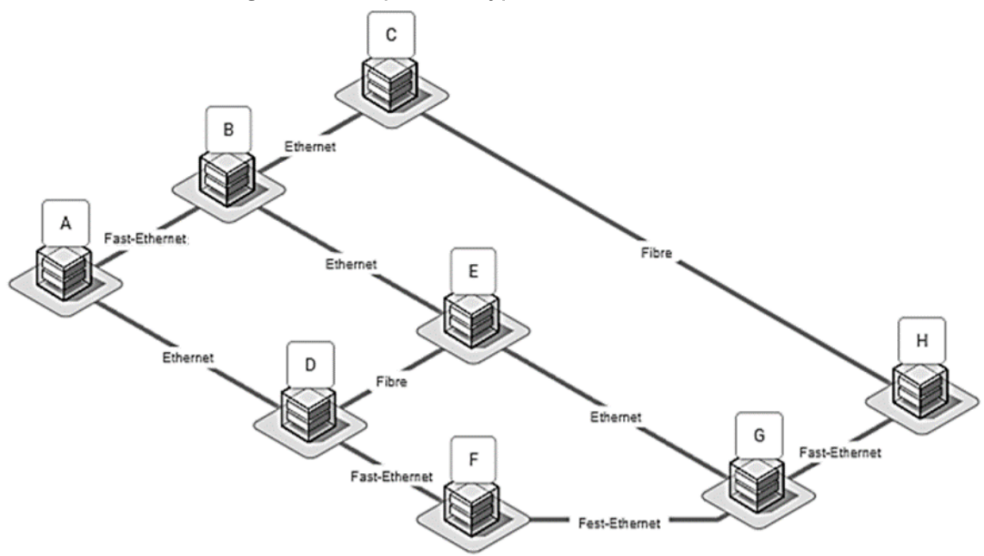

Figure 2. Réseau de routeurs avec les types de connexion

Nous allons travailler avec le protocole de distance en coût des routes (OSPF). On considère le coût d'une liaison en fonction du type de connexion donné par la for $mule:$ 

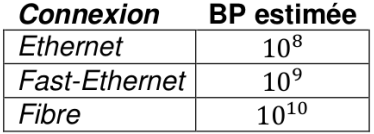

 $\text{cout} = \frac{10^9}{BP}$ 

avec  $BP$  la bande passante en bit/s

3.

- a. Dessiner sur votre copie le schéma du réseau en remplacant le type de connexion par le coût. On se limitera aux noms des routeurs et aux coûts.
- **b.** Donner le chemin de parcours pour un paquet émis par A et à destination de G en respectant le protocole OSPF.
- c. Donner le chemin de parcours pour un paquet émis par A et à destination de G en respectant le protocole OSPF si le routeur F est en panne.